# Manual to raise Objections:

#### Following steps are to be followed to raise the Objection: -

a. Candidate will have to visit Recruitment Portal for download the Admit Card and for recruitment related information https://iur.ls/punjabpolicerecruitment2021 (hereinafter referred to as the Recruitment portal), A link to the above mentioned recruitment portal shall also be made available on the official Punjab Police website www.punjabpolice.gov.in (Ref Image : 1.1)

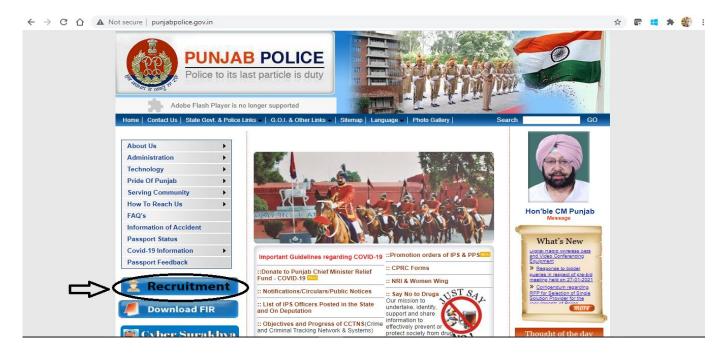

b. After clicking on this url the candidate will be forwarded to the next page. (Ref. image 1.2). Click on login and enter your credentials (Registration Number and User Password) same which is used for filling up the application form.

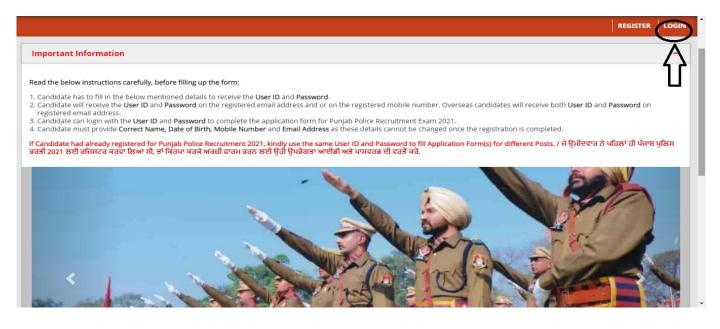

| ← → C 🏠 🍙 cdn.digialm.com/EForms/configuredHtml/31526/71519/login.html                                           | 🕶 🔤 🏠 💽 📒 🇯 鑽 🗄 |
|----------------------------------------------------------------------------------------------------|-----------------|
| PUNJAB POLICE           Police to its last particle is duty                                                      |                 |
| Login Form / ਲਾੱਗਇਨ ਫਾਰਮ                                                                                         |                 |
| Login to Fill / Submit/ View Application Form / ਉਮੀਦਵਾਰ ਲਾਗਇਨ ਅਰਜ਼ੀ ਫਾਰਮ ਭਰਨ / ਜਮ੍ਹਾ ਕਰਨ / ਦੇਖਣ<br>ਲਈ ਲਾਂਗਇਨ ਕਰੋ |                 |
| Application No./Login ID / ਐਪਲੀਕੇਸ਼ਨ ਨੰ / ਲਾੱਗਇਨ ਆਈ ਡੀ: *<br>0000036                                             |                 |
| Password / ਪਾਸਵਰਡ: *<br>LOGIN / ਲੈਂਗਇਨ                                                                           |                 |
| FORGOT PASSWORD / ਲਾੱਗਇਨ CHANGE PASSWORD / ਪਾਸਵਰਡ ਬਦਲੋ                                                           |                 |
| Version 14.02.01                                                                                                 |                 |

c. Click on Sub inspector tab as shown in below figure.

|                                                                     | PUNJAB PO<br>Police to its last particle                              |                                                       |
|---------------------------------------------------------------------|-----------------------------------------------------------------------|-------------------------------------------------------|
|                                                                     |                                                                       |                                                       |
| Application Details                                                 | ctor                                                                  | Constable All Y                                       |
| Personal Details                                                    |                                                                       |                                                       |
| Registration Number / ਰਜਿਸਟਰੇਸ਼ਨ ਨੰਬਰ<br>20000036                   | Name of the Applicant / ਬਿਨੈਕਾਰ ਦਾ ਨਾਮ<br>ASDSADSAD SADSADSA ASDSADAS |                                                       |
| <br>Have you ever changed your name / ਕੀ ਤੁਸੀਂ ਕਦੇ<br>ਨਾਮ ਬਦਲਿਆ ਹੈ? | New Name/Changed Name / ਨਵਾਂ ਨਾਮ / ਬਦਲਿਆ<br>ਨਾਮ                       | Date of Birth (DD-MM-YYYY) /ਜਨਮ ਮਿਤੀ (DD-MM-<br>YYYY) |
| Yes                                                                 | ASDSAD                                                                | 01/01/2003                                            |
| <b>Gender /ਲਿੰਗ:</b><br>Male                                        |                                                                       |                                                       |
|                                                                     | Email ID / ਈਮੇਲ ਆਈਡੀ                                                  |                                                       |
| Mobile No / ਮੋਬਾਈਲ ਨੰ<br>6282600804                                 | vivek.wilson@tcs.com                                                  |                                                       |

After that click on Edit/View button.

|                             |                      | PUNJAB POL<br>Police to its last particle             |                               |                    |          |
|-----------------------------|----------------------|-------------------------------------------------------|-------------------------------|--------------------|----------|
|                             |                      |                                                       |                               |                    | 🕞 LOGOUT |
| Application Details         | Sub inspector        | IA AND CONSTABLE PBI                                  | Constable                     | All 🗸              |          |
|                             |                      |                                                       |                               |                    |          |
| Sub inspector               |                      |                                                       |                               |                    |          |
| Your Selection              |                      |                                                       |                               | Click to Refresh 😂 |          |
| Action Application Seq No 🗢 | Post Name 💠          |                                                       |                               |                    |          |
| Edit/View 0000115           | Sub-Inspector in Dis | strict Police, Armed Police, Intelligence and Investi | gation Cadres of Punjab Polic | ce 2021            |          |
| Recr to 1 of 1 Entries      |                      |                                                       |                               |                    |          |
|                             |                      | Version 14.02.01                                      |                               |                    |          |

## Candidate Response Tab:

| tion Sequence Details | Police to its last particle is duty                                                                                                    |   |
|-----------------------|----------------------------------------------------------------------------------------------------|---|
|                       |                                                                                                    | × |
|                       | Application Details                                                                                                    |   |
| -                     | Question Paper Click here to view your response                                                                                                    |   |
|                       | To download your question paper for Assessment Recruitment of Sub Inspector in District Armed Investigation and Intelligence Cadres S1<br>PaperI of subject Sub Inspectors for District Police, Armed Police, Intelligence And Investigation Cadres Of Punjab Police PAPER I. Click here<br>to generate it<br>Click here to check your Question<br>Paper and Question ID for Paper 1 |   |
|                       | To download your question paper for Assessment Recruitment of Sub Inspector in District Armed Investigation and Intelligence Cadres S3<br>PaperII of subject Sub Inspectors for District Police, Armed Police, Intelligence And Investigation Cadres Of Punjab Police PAPER II. Click<br>here to generate it                                                                         |   |
| 1                     | Click here to check your Question Paper Version 14.02.01 and Question ID for Paper 2 Cancel                                                                                                    |   |

You can note the Question ID from the Question Paper as shown in below figure.

| Section :  | Section : Sub Inspectors for District,Armed, Intelligence And Investigation Cadres Of Punjab Police PAPER I  |                                                                       |  |  |  |  |  |  |
|------------|----------------------------------------------------------------------------------------------------|-----------------------------------------------------------------------|--|--|--|--|--|--|
| Q.1<br>Ans | The balance between the energy that the Earth r xxxxxxxxxxxxxxxxxxxxxxxxxxxxxxxxxx                           | D Question ID : 63068043455<br>Status : Answered<br>Chosen Option : 3 |  |  |  |  |  |  |
| Q.2<br>Ans | According to the constitution of India, there shall be a District Cour X000000000000000000000000000000000000 | Question ID : 63068043542<br>Status : Answered<br>Chosen Option : 4   |  |  |  |  |  |  |
| Q.3<br>Ans | Name the first-Shief. xxxxxxxxxxxxxxxxxxxxxxxxxxxxxxxxxxxx                                                   | Question ID : 63068044128<br>Status : Answered<br>Chosen Option : 3   |  |  |  |  |  |  |

- In this tab you can see only question paper with your response and correct answer.
- Before raising objection, check the question and answers carefully.

## **Objection Form Tab:**

|                                                                        | PUNJAB PO<br>Police to its last partic                              |                             |         |
|------------------------------------------------------------------------|---------------------------------------------------------------------|-----------------------------|---------|
|                                                                        |                                                                     |                             | × CLOSE |
| Application Details                                                    | Form Click on Objection For                                         | rm                          |         |
| Personal Details                                                       |                                                                     |                             |         |
| Registration Number / ਰਜਿਸਟਰੇਸ਼ਨ ਨੰਬਰ<br>20000040                      | Application Number / ਐਪਲੀਕੇਸ਼ਨ ਨੰਬਰ<br>30000145                     | Photo                       |         |
| <b>Applicant Full Name / ਬਿਨੈਕਾਰ ਦਾ ਪੂਰਾ</b><br>ਨਾਮ<br>KAUSTUBH SHARMA |                                                                     |                             |         |
| Have you ever changed your name / ਕੀ<br>ਤੁਸੀਂ ਕਦੇ ਨਾਮ ਬਦਲਿਆ ਹੈ?<br>No  | Date of Birth (DD-MM-YYYY) / ਜਨਮ ਤਰੀਕ<br>(DD-MM-YYYY)<br>21/03/1999 | <b>Gender /ਲਿੰਗ</b><br>Male |         |

a. Click on

objection button to raise your query.

| Apple Apple | sation Details    | Objection Form          |                                                                                                |                                                                                                    |                                |                    |
|-------------|-------------------|-------------------------|------------------------------------------------------------------------------------------------|----------------------------------------------------------------------------------------------------|--------------------------------|--------------------|
| Obje        | tion Form         |                         |                                                                                                |                                                                                                    |                                |                    |
| Your S      | election          | Click to raise          | Objection                                                                                      |                                                                                                    | Click to raise new Objection + | Click to Refresh 🛛 |
| Action      | Application Seq N | o C Type of Objection   | e Post e                                                                                       | Subject 🗧                                                                                            | Date of exam(dd/MMM/yyyy)      | ) © Document 1     |
| E           | $\Rightarrow$     | incorrect answer<br>key | Sub-<br>Inspector in<br>District                                                               | Sub<br>Inspectors<br>for District                                                                    | 20th August 2021               | Download           |
|             | Here              | e you can see           | Police<br>Police<br>Intelligence<br>and<br>Investigation<br>Cadres of<br>Punjab<br>Police 2021 | Police<br>Police<br>Intelligence<br>And<br>Investigation<br>Cadres Of<br>Punjab<br>Police<br>PAPER 1 | ;                              |                    |
| View        | 18                | Correct Answer          | Sub-<br>Inspector in                                                                           | Sub                                                                                                  | 18th August 2021               | Download           |

- You can raise objection only in **Objection Tab before** the last date. (No objections will be entertained by post, email, phone call or in person.)
- Kindly click on to "click to raise new Objection" to raise an objection.
- You can raise objection for 1 question at a time.
- To raise objection for more than 1 question please click on to "click to raise new Objection" again.

## On clicking "Click to raise new Objection

| INSTRUCTIONS:                                                                                                    |  |
|----------------------------------------------------------------------------------------------------|--|
| <ol> <li>Objections can be raised only against questions and their respective options.</li> <li>Justify your reason for objection clearly within the "Remarks" field, Objections with no valid explanation or reference will not be taken into account and will be discarded.</li> <li>Before submission of Objection, candidates can upload supporting document.</li> <li>The supporting document should be of maximum size of 400kb and should be in PDF/ JPG/ JPEG format.</li> <li>Objections once submitted cannot be edited later.</li> <li>NOTE: Answers are based on Provisional Answer Keys. Answer may change in the Answer Keys to be finalized after Objection Management. Evaluation will be done on Final Answer Keys.</li> </ol> |  |
| Objection Form                                                                                                    |  |
| Post *<br>Sub-Inspector in District Police, Armed Police, Intelligence and Investigation Cadres of Punjab Police 2021<br>Date of Exam *<br>Select Date of Exam<br>Select Date of Exam<br>Select Shift                                                                                                    |  |

|                                   |                                  | Shift 1                                               | •                                                      |                                                                |
|-----------------------------------|----------------------------------|-------------------------------------------------------|--------------------------------------------------------|----------------------------------------------------------------|
|                                   |                                  |                                                       |                                                        |                                                                |
| Su                                | bject *                          |                                                       |                                                        |                                                                |
| :                                 | Sub Inspectors for District Poli | e Armed Police Intelligence And Investigat            | ion Cadres Of Punjab Police PAPER I                    |                                                                |
| Select Question ID from here.King | dly note                         | Question ID*                                          |                                                        |                                                                |
| Question ID from Response Sheet   | t/Tab                            | Select                                                | •                                                      |                                                                |
|                                   |                                  | Nature of Objection *                                 |                                                        |                                                                |
|                                   |                                  | Select Nature of Objection                            | · <⊃                                                   | Select the Nature of Objection                                 |
|                                   | _                                | Remarks *                                             |                                                        |                                                                |
| Enter here reason for Obje        | ection 5                         | Enter Remarks                                         |                                                        |                                                                |
|                                   |                                  | Amount*<br>50                                         |                                                        |                                                                |
|                                   |                                  | Upload Supporting documents *                         | Click here to upload supporting document for Objection |                                                                |
|                                   |                                  | Select PG *                                           |                                                        |                                                                |
|                                   |                                  | Upload Supporting documents *<br>Click here to upload |                                                        | Click Submit button for<br>submit the Objection<br>and Payment |
| Select Payment Gatewa             | ay C                             | Select PG *<br>CCavenue O Payu                        |                                                        | Submit                                                         |
|                                   |                                  | Version 14.02.01                                      |                                                        |                                                                |

- Kindly note down question ID of each question which is mentioned in right side of the question paper to raise your objection.
- Select Nature of Objection
- In the remark's column, enter your reason for objection clearly. Objections with no valid explanation or reference will not be considered and will be discarded.
- Before submission of Objection, it is mandatory for candidate to upload supporting document.
- Maximum 3 supporting documents can be uploaded for an objection or question / Supporting document of maximum size of 400kb should be in PDF / JPG / JPEG format.
- There is ₹ 50 fee for each objection mandatory for all candidates.